# **Cálculo 3 - 2022.2**

Aulas 16 e 19: Derivadas Parciais e Vetor Gradiente

Eduardo Ochs - RCN/PURO/UFF <http://angg.twu.net/2022.2-C3.html>

# **Alguns links**

Na aula passada nós vimos derivadas parciais, mas sem esse nome: <http://angg.twu.net/LATEX/2022-2-C3-plano-tangente.pdf>

APEX Calculus: diferenciais (sec.4.4), derivadas parciais (sec.12.3): [http://angg.twu.net/2022.2-C3/APEX\\_Calculus\\_Version\\_4\\_cap\\_4.pdf#page=27](http://angg.twu.net/2022.2-C3/APEX_Calculus_Version_4_cap_4.pdf#page=27) [http://angg.twu.net/2022.2-C3/APEX\\_Calculus\\_Version\\_4\\_cap\\_12.pdf#page=23](http://angg.twu.net/2022.2-C3/APEX_Calculus_Version_4_cap_12.pdf#page=23)

Bortolossi: o cap.5 dele é sobre derivadas parciais: <http://angg.twu.net/2019.2-C3/Bortolossi/bortolossi-cap-5.pdf>

O Leithold define a notação  $\left. \frac{dy}{dx} \right]_{x=x_0}$ na p.145 (sec.3.1) e a seção 4.9 dele (p.269) é sobre a diferencial.

Miranda: a seção 4.7 dele fala sobre diferenciais: <http://hostel.ufabc.edu.br/~daniel.miranda/calculo/calculo.pdf#page=117>

Thomas: a seção 14.3 dele é sobre derivadas parciais: [http://angg.twu.net/2020.2-C3/thomas\\_secs\\_14.1\\_ate\\_14.7.pdf#page=21](http://angg.twu.net/2020.2-C3/thomas_secs_14.1_ate_14.7.pdf#page=21)

Silvanus Thompson:

o capítulo 9 dele é sobre o truque das variáveis dependentes novas, e o capítulo 16 dele é sobre derivadas parciais: <https://calculusmadeeasy.org/9.html> <https://www.gutenberg.org/files/33283/33283-pdf.pdf#page=77> <http://angg.twu.net/LATEX/2022-1-C3-notacao-de-fisicos.pdf#page=12> <sup>←</sup> comece por aqui! <https://calculusmadeeasy.org/16.html> <http://angg.twu.net/LATEX/2022-1-C3-notacao-de-fisicos.pdf#page=13> <https://www.gutenberg.org/files/33283/33283-pdf.pdf#page=183>

Vídeo do Mathologer sobre o Silvanus Thompson: <http://angg.twu.net/mathologer-calculus-easy.html>

# **Um exemplo**

$$
z = (x^{3} + y^{4})^{5}
$$
  
\n
$$
\frac{\partial z}{\partial x} = \frac{\partial}{\partial x}(x^{3} + y^{4})^{5}
$$
  
\n
$$
= 5(x^{3} + y^{4})^{4} \frac{\partial}{\partial x}(x^{3} + y^{4})
$$
  
\n
$$
= 5(x^{3} + y^{4})^{4} (\frac{\partial}{\partial x}x^{3} + \frac{\partial}{\partial x}y^{4})
$$
  
\n
$$
= 5(x^{3} + y^{4})^{4} (3x^{2})
$$
  
\n
$$
\frac{\partial z}{\partial y} = \frac{\partial}{\partial y}(x^{3} + y^{4})^{5}
$$
  
\n
$$
= 5(x^{3} + y^{4})^{4} \frac{\partial}{\partial y}(x^{3} + y^{4})
$$
  
\n
$$
= 5(x^{3} + y^{4})^{4} (\frac{\partial}{\partial y}x^{3} + \frac{\partial}{\partial y}y^{4})
$$
  
\n
$$
= 5(x^{3} + y^{4})^{4} (4x^{3} + y^{4})
$$
  
\n
$$
= 5(x^{3} + y^{4})^{4} (4x^{3} + y^{4})
$$
  
\n
$$
= 5(x^{3} + y^{4})^{4} (3x^{2} dx + 4y^{3} dy)
$$
  
\n
$$
= 5(x^{3} + y^{4})^{4} (3x^{2} dx + 4y^{3} dy)
$$
  
\n
$$
\stackrel{(a)}{=} 5(x^{3} + y^{4})^{4} (3x^{2}) dx + 5(x^{3} + y^{4})^{4} (4y^{3}) dy
$$
  
\n
$$
dz = z_{x} dx + z_{y} dy
$$

## **Exercício 0.**

O "exemplo" da página anterior mostra dois jeitos diferentes de calcular as derivadas de z, ambos usando notação de Leibniz... no primeiro jeito eu usei derivadas parciais, que são mais próximas da "notação de matemáticos", e no segundo eu usei diferenciais, que são mais distantes. Esse "exemplo" é uma desculpa pra você rever o que você sabe sobre cada um desses assuntos.

Releia os trechos sobre o "truque das variáveis novas", sobre derivadas parciais e sobre diferenciais que eu recomendei na página de links. Os livros têm listas completas das regras que as operações $\frac{\partial}{\partial x},\; \frac{\partial}{\partial y}$ e d obedecem, e se você olhar com atenção você vai ver que cada uma dessas "regras" vem de um teorema que é demonstrado em outro ponto do livro — geralmente antes.

a) Descubra como justificar cada uma das igualdades do "exemplo".

b) Seja $f(x,y)=(x^3+y^4)^5$ . Calcule $\frac{d}{dx}f(x,y)$ e $\frac{d}{dy}f(x,y)$ usando só a "notação de matemáticos".

### **"Encontrar coeficientes"**

A igualdade ' $\stackrel{(*)}{=}$ ' da página anterior expressa dz como uma combinação linear de dx e dy – o que é um caso particular de um polinômio de grau 1 em dx e dy. Esse truque aparece em zilhões de lugares – por exemplo em séries de Taylor, e no "exercício importantíssimo" daqui: <http://angg.twu.net/LATEX/material-para-GA.pdf#page=48>

### **Exercício 1.**

Digamos que 
$$
z = (x^3 + y^4)^5
$$
 e  $y = x^2$  —  
ou seja,  $z = (x^3 + (x^2)^4)^5$ .

Calcule $\frac{dz}{dx}$ neste caso e veja se você consegue expressar a sua resposta em termos de  $z_x$ ,  $z_y$  e  $y_x$ .

# **Mais sobre o macaco derivador**

O vídeo do Mathologer é principalmente sobre a parte da matéria de Cálculo Diferencial em que as contas são "tão simples que dá pra treinar um macaco pra fazê-las".

É muito mais fácil treinar – ou programar – um macaco pra fazer contas de derivada, com ou sem a notação de Leibniz, se a gente não tem variáveis dependentes.

Se a gente tem variáveis dependentes com uma hierarquia entre elas que diz quais variáveis são mais básicas que outras – obs: todos os exemplos do capítulo 9 do "Calculus Made Easy" são assim – aí eu acho que ainda sei programar um macaco pra fazer as contas, mas o programa fica bem mais difícil do que no caso em que todas as variáveis são independentes...

Variáveis dependentes são difíceis.

Quando a gente permite derivação implícita eu não sei mais como programar o macaco pra fazer as contas.

Derivação implícita é muito difícil.

Na aula de 7 de outubro eu passei uns exercícios incrivelmente im- $\operatorname{portantes}$ sobre um modo de visualizar retas e curvas em $\mathbb{R}^3$ usando numerozinhos... mas poucas pessoas vieram na aula e só umas poucas dessas pessoas participaram, então eu resolvi reescrever direito esses exercícios e pedir pra todo mundo da turma fazer eles...

Aqui tem uma animação de 20 segundos que mostra uma superfície "feita de uns poucos pontinhos flutuando no ar":

[http://angg.twu.net/GNUPLOT/2022oct25\\_splot\\_points.mp4](http://angg.twu.net/GNUPLOT/2022oct25_splot_points.mp4)

A animação mostra só uns poucos pontos dela, mas a partir desses pontos a gente consegue imaginar como o resto dessa superfície deve ser.

#### **Exercício 2.**

```
Faça os exercícios da página 5 do PDF de planos tangentes:
http://angg.twu.net/LATEX/2022-2-C3-plano-tangente.pdf#page=5
http://angg.twu.net/2022.2-C3/C3-quadros.pdf#page=13
```
Dica: o diagrama de numerozinhos à esquerda abaixo "é" uma reta em R 3 , e o diagrama de numerozinhos à direita abaixo "é" uma parábola em $\mathbb{R}^3$ : . . . . .  $+2$  . . .

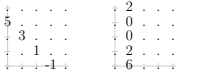

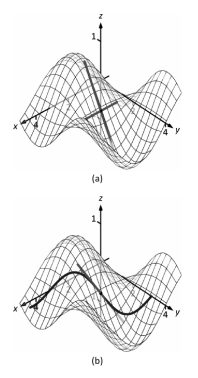

Figure 12.7.2: A surface and directional tangent lines in Example 12.7.1.

### **Vetores normais**

Leia a seção sobre "normal lines" na p.741 do APEX Calculus (no capítulo 12 dele):

#### [http://angg.twu.net/2022.2-C3/APEX\\_Calculus\\_Version\\_4\\_cap\\_](http://angg.twu.net/2022.2-C3/APEX_Calculus_Version_4_cap_12.pdf#page=64) [12.pdf#page=64](http://angg.twu.net/2022.2-C3/APEX_Calculus_Version_4_cap_12.pdf#page=64)

Além das definições do livro nós vamos usar estas aqui. Sejam:

$$
A = (x_0, y_0, z_0)
$$
  
\n
$$
\vec{n} = \vec{d}_x \times \vec{d}_y
$$
  
\n
$$
B = A + \vec{d}_x
$$
  
\n
$$
C = A + \vec{d}_y
$$
  
\n
$$
D = A + \vec{n}
$$
  
\n
$$
E = A - \vec{n}
$$

#### Agora cada um dos diagramas de numerozinhos abaixo representa os pontos <sup>A</sup>, <sup>B</sup> <sup>e</sup> <sup>C</sup> da construção acima, mas você é que vai ter que descobrir quem são  $x_0$ ,  $y_0$ ,  $z_0$ ,  $f_x$ ,  $f_y$ , etc – e desenhar os pontos <sup>D</sup> <sup>e</sup> <sup>E</sup> em cada um dos casos

Desenhe os pontos <sup>D</sup> <sup>e</sup> <sup>E</sup> nos diagramas de numerozinhos abaixo: . . . . .

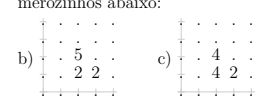

#### **Exercício 3.**

a) Digamos que  $A = (2, 1, 2), f_x = 2$  e  $f_y = 3$ . Então podemos representar os pontos <sup>A</sup>, <sup>B</sup> <sup>e</sup> <sup>C</sup> como numerozinhos desta forma:

 $\begin{array}{cccc} . & . & . & . \\ . & . & . & . \\ . & . & . & . \\ . & . & 2 & 4 & . \end{array}$  $\overline{\phantom{a}}$ 

Represente como numerozinhos os pontos <sup>D</sup> <sup>e</sup> <sup>E</sup>.

### **Exercício 4.**

Este exercício é continuação do anterior.

Agora vou passar a usar uma notação mais compacta ainda. Todas as figurinhas abaixo representam diagramas de numerozinhos com  $(x_0, y_0) = (3, 3)$ , mas desenhados sem os eixos. Para cada uma delas descubra quem são os pontos  $D e E$  da figura e desenhe os pontos A, B, C, D e E num diagrama de numerozinhos de verdade.

Às vezes você vai ter que desenhar dois numerozinhos um em cima do outro.

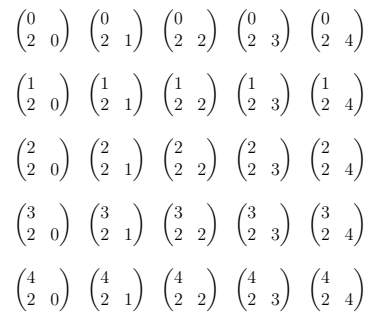

# **Exercício 5.**

Este exercício é continuação do anterior.

Leia a definição de gradiente na página 731 do APEX Calculus (no capítulo 12): http://angg.twu.net/2022.2-C3/APEX Calculus Version 4 cap 12.pdf#page=54

Acrescente a seguinte definição às que você usou nos exercícios 3 e 4,

$$
G = A + \overrightarrow{(f_x, f_y, 0)}
$$

e refaça todos os 25 itens do exercício 4 acrescentando o ponto G neles.

Daqui a pouco nós vamos ver qual é a relação desse vetor  $\overrightarrow{(f_x, f_y, 0)}$ com o gradiente!...

# **Gradientes na prova**

Construção dos vetores v, w e n (normal) no APEX Vetor gradiente Campo gradiente